## **How aPrintis's Adobe Extension makes your publication a true community experience ...**

### **Make your publication Financially Viable (even Profitable!)**

#### **Wholesale prices for stunning print from Fortune 500 printer**

70# full color, glossy c matte paper stock **1000 copies**

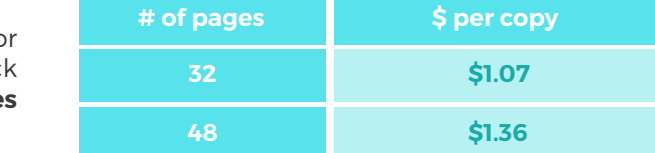

## **3** ways to raise funds<sup>\*</sup>quickly for your publication

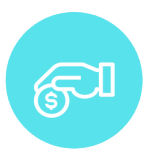

#### **Sponsorships**

Create sponsorship levels (e.g. Platinum for \$100, Gold for \$50 or any preferred donation). At-will sponsorships work really well for community publications that patrons care about

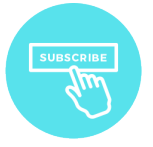

#### **Subscriptions**

Create subscription types (e.g. annual, quarterly), assign subscription rates to each and invite subscribers by uploading email list or sharing a link to the subscription page on social media etc.

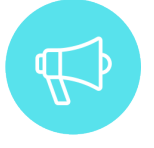

#### **Advertising**

Create your own advertising rate sheet, invite advertisers by uploading email list or sharing the link to join as advertiser via social media.

**\*** There is no additional cost for the service for your subscribers/sponsors/advertisers beyond the credit card transaction fees

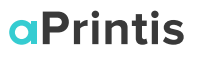

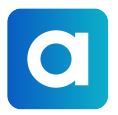

#### **Super-engage your community by allowing them to contribute content**

- Invite your entire community to contribute content through the aPrintis platform. Their article/photo/opinion submissions will go directly to your editors, who decide which articles are included
- By being given the opportunity to collaborate on the content, the entire community becomes fully invested in the publication, which **results in more subscriptions and sponsorships as well**
- Alerts of article contributions show up in the aPrintis Adobe Extension and you can **conveniently flow them into your Adobe InDesign document**

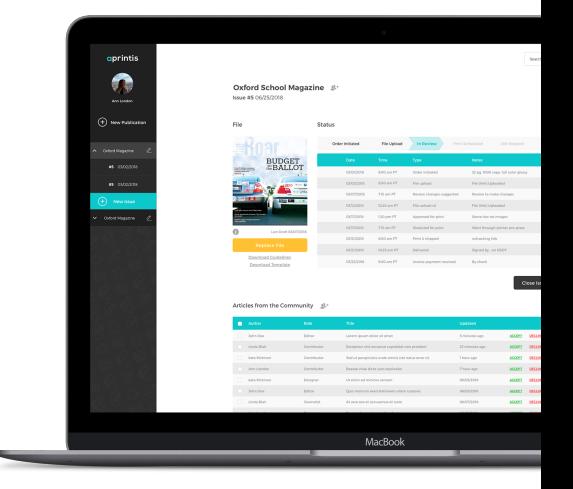

#### **Export your file to print-straight from Adobe InDesign**

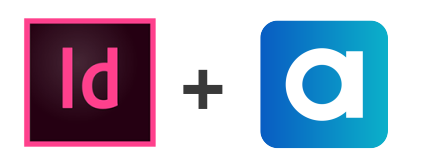

No need to upload and download large PDFs to send to print - export straight from your Adobe InDesign workflow

### **Collaborate with fellow editorial staff from within Adobe InDesign**

Exchange ideas and content with fellow editors, designers, photographers even when they don't have access to Adobe Creative Cloud. **Track all communication on the aPrintis dashboard** so that nothing falls through the cracks

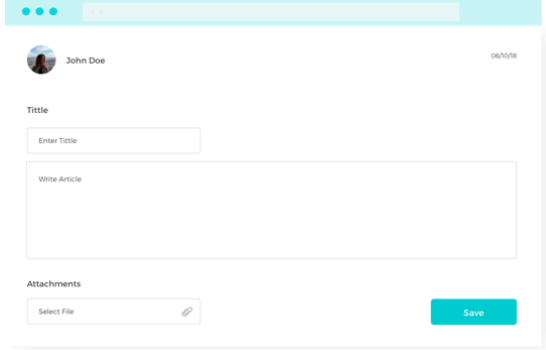

# **aPrintis**

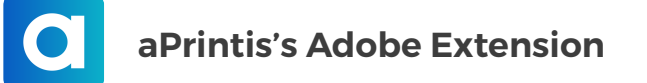

### **Track production status**

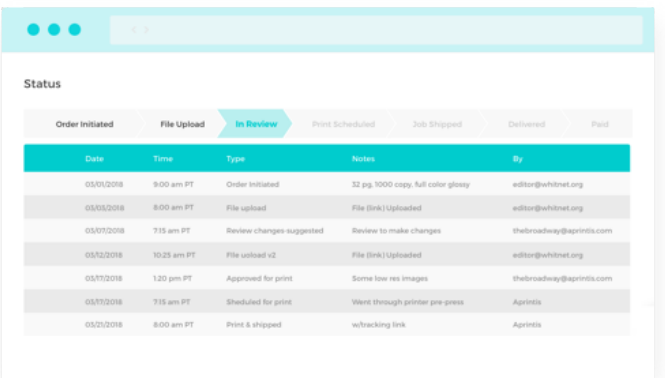

- **Set up publication specifications, create** publication calendar
- Receive alerts in aPrintis Adobe InDesign extension at different stages of production - when your submitted file has been reviewed or approved for print, when the job ships or is being delivered

#### **Manage funds raised for your publication**

- The up-to-date tally of the funds raised from subscriptions, sponsorships and advertising are displayed on the dashboard including the contact information of the subscribers, sponsors and advertisers
- You can transfer funds into and out of your aPrintis account at will - for example, if you have raised a surplus of funds, you can transfer some out into your corporate bank account and vice versa

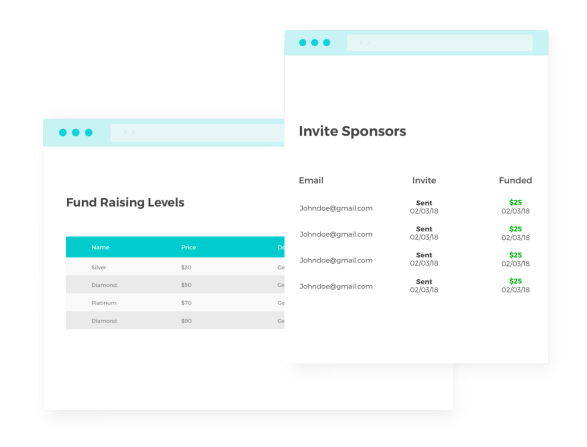